**AutoCAD Crack Download**

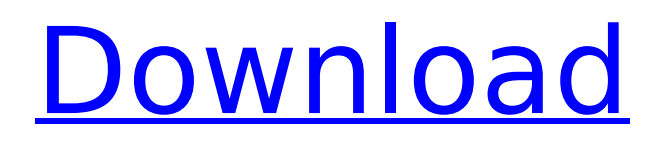

# **AutoCAD Free [Updated-2022]**

AutoCAD is commonly used to create architectural, engineering, and interior design drawings. It also features a variety of special-purpose drawing tools and an extensive library of 2D and 3D shapes. In addition to AutoCAD's core capabilities, it has an extensive built-in library of specialized tools and a rich set of features that can be added to individual drawing tools. AutoCAD is a highly complex application, even for entry-level users. It has many features and options that are hidden until they are needed, and these options can be activated and deactivated as needed. A new user who is familiar with modern operating systems and the Windows command prompt will need a lot of practice to become familiar with AutoCAD. A dedicated AutoCAD expert or AutoCAD specialist can become very efficient in many operations, but a typical entry-level user will find AutoCAD frustrating to use. AutoCAD for Windows is available for personal computers with Intel Core2 Duo CPUs (2.5 GHz or higher) or compatible CPUs, and it can also be used on compatible Apple computers. The current version of AutoCAD for Windows is version 2012 and the current version of AutoCAD for Mac is version 2014. Both Windows and Mac versions of AutoCAD come in three tiers: Standard Edition, Professional Edition, and Architectural Design Edition. AutoCAD can also be purchased as a "Classic" desktop app or a "web" app, as well as a suite of Autodesk Design Review (DR) software. The following pages discuss many of the elements that make AutoCAD attractive to users, such as the command prompt and drawing window. It will discuss how to navigate and use the command prompt, and it will discuss how to start, open, close, save, and print drawings. It will then discuss how to import drawings, how to export drawings as DWG and DWF files, how to resize drawings, how to change the default view, how to manage layers, and how to add title pages, footnotes, and dimensions. The final section will cover some of the additional capabilities that are found in AutoCAD 2012, such as the capabilities of the 2D drafting tools and the new 3D modeling capabilities. Tutorial 1: How to navigate the command prompt AutoCAD includes a command line (console) for accessing many of the drawing commands. When you start AutoCAD, you

## **AutoCAD Crack Activation Code (Updated 2022)**

Data Management The original AutoCAD data structure was in the form of 'layers', which were basically a stack of discrete objects, such as text, arcs, blocks, and so on. The layer was defined by its position and a number of attributes. The objects were tied together by arcs, which were used to create the final drawing. The layer-arc-object structure was later referred to as a 'composition'. Layers can now be replaced by 'views', which are basically sets of drawing attributes that determine what is displayed. The various views are attached to a viewport. Views can be modified by the user to suit his needs, and viewports can be closed, resized, moved, and rotated. Data can be stored within a viewport, and also attached to the workspace, which contains all the data visible to the user. If the workspace is to be deleted, all data in the workspace is lost. AutoCAD data structure A drawing is made up of a series of objects. These objects are divided into three main types: Drawings The geometric primitives, such as lines, circles, arcs, etc. Forms A container for drawing objects, such as lines, blocks, text boxes, and so on Groups A container for a selection of objects. It is this drawing data structure that allows AutoCAD to deal with a very large number of objects and a large amount of data. It is also possible to load a drawing in an 'as-is' state, where all the objects are bound, and the viewer assumes it is a single layer drawing, and so on. Each drawing consists of one or more 'compositions'. A composition is a set of one or more views, and a view is a set of objects. Within a view, the objects are grouped together by their geometric relationships. For example, blocks are always on top of other blocks, within a drawing; lines are always on top of arcs, within a drawing. Each object has one or more attributes. These attributes can be changed at any time, depending on the user's needs. Each object can be modified by the user. Any modification is recorded in a history, which can be recalled any time, or stored in an 'undo buffer'. Objects can be changed in any combination of ways, depending on the drawing. If a component object is removed from its context,

then the context object will not be updated. The content of a drawing ca3bfb1094

## **AutoCAD With Key PC/Windows**

Click on "Autodesk Cad 2010" to start. Now you are asked to enter your license key of your Autodesk Autocad 2010 Product key. Click on "Get Product" Click on "Generate" to generate the license key. A message shows up and you are done. Copy the new license key and paste it back. Save the License file. Turn off your computer. How to recover your software? Insert your product key again, or generate a new license key. Save the license file on the disk. Turn on your computer, the license key is recognized. Go to the site www.autocad.com. Select the Autocad software you wish to update. Update your software. Go to our site to download the new keygen. Use the license key you just generated to install Autocad.In the wake of the Newtown tragedy, some parents are concerned about finding good books for their children. Here are some books to consider. This is the book everyone remembers most, the book about what happened on that terrible day. It's sad, but it makes for a wonderful story. It's also very factual, a fact that both fascinates and repulses me. However, as a parent, I have to admit that I love it because I feel like the timing is perfect — now is when they're ready to learn about it. I've also read it to them before. It's an excellent text book for older kids who want to learn about it and understand it. What really happened: In this book, veteran teacher and children's author Jonathan L. Eller describes what happened in a small town on December 14, 2012, when a lone gunman murdered twenty-six people, including twenty children between the ages of six and seven years old. Who killed the children: Adam Lanza, who is called by some the "master of mayhem" because he committed a series of murder-suicides. The book's moral: We are all responsible for the world we leave behind for the children who follow. This book is intended to be read with a teacher or librarian along with it. This book has won numerous awards, including a 2012 American Library Association Great Graphic Novels (for Young Adults

## **What's New in the AutoCAD?**

Enhance the look of your CAD drawings with built-in AutoLISP graphics and filters. There are many different Filter Factory add-ons that give you a wide range of options to give your drawings a professional look. (video: 1:15 min.) Graphical Snap options for drawing, dimension, and measurement functionality provide a convenient way to move and reorder objects on your layout. (video: 2:05 min.) Dynamically resize objects and text to match your screen resolution. The AutoCAD text engine has more features to dynamically control text resizing and placement. (video: 2:25 min.) Tracking Overlay — Capture and store detailed profiles of your model and viewports with the Tracking Overlay. You can choose to capture the position of the point, line, polyline, polygon, or the centerline of a polyline. There are two ways to set up Tracking Overlay profiles: 1. Place and activate the Tracking Overlay tool. 2. Select the Tools menu > Manipulate > Point or Line... > Tracked Point, and then place and activate the Tracking Overlay tool. 3. Select the Tools menu > Tracked Overlay... > Polyline. 4. Set the edge property of the tracked profile. You can use this data to track objects as you move them. Note: It is not possible to store a profile for a group of objects when you select the Objects command. You can also display profiles in the Properties palette. 5. You can view and edit a profile. The only exception to this is the Properties palette, which does not display profiles. Saving Cuts and Collections — Create documents that contain multiple projects, views, or layouts. You can edit and print your cuts with the paper cut feature. The Cuts feature is compatible with several paper sources and printers. (video: 1:30 min.) Add a file or image to a family in your drawing. This document can be a print, image, PDF, DXF, or DGN file. Create a new or existing family based on the contents of a file. (video: 1:15 min.) Allocate space from the available space on the sheet. The Availability Tool replaces the Use Sheet and Free Sheet commands, which have been available in previous releases. 4D Layers for Dynamic Grids

## **System Requirements For AutoCAD:**

Please do not install this on a system where you have Disk per core Installing to memory works fine, but it would work better on a system with a faster hard drive and more memory. You can run this on your console without any risk. It will not interfere with a running system and it will not lock up the console. The size of the files to be downloaded are so large that your system won't choke even on larger internet connections. This is recommended for computers with: 4 or more cores 4 or more gigabytes of

<https://clinicalnutrition.ie/wp-content/uploads/2022/07/AutoCAD-135.pdf> <https://holytrinitybridgeport.org/advert/autocad-win-mac-3/> <https://www.coolshakers.com/wp-content/uploads/2022/07/baichin-1.pdf> <https://kjvreadersbible.com/autocad-crack-for-pc-latest-2022/> <http://www.louxiran.com/autocad-2022-24-1-crack-for-pc-2022-new/> <https://ourlittlelab.com/autocad-2019-23-0-free-x64-2022-new/> <http://www.male-blog.com/wp-content/uploads/2022/07/taslyo.pdf> <https://aglgamelab.com/autocad-24-1-crack-patch-with-serial-key-free-updated-2022-2/> <https://digibattri.com/wp-content/uploads/2022/07/AutoCAD-22.pdf> <https://www.playsummer.eu/wp-content/uploads/2022/07/valrag.pdf> <https://saudils.com/wp-content/uploads/2022/07/AutoCAD-58.pdf> <https://sarahebott.org/wp-content/uploads/2022/07/AutoCAD-131.pdf> [https://thexkids.org/wp-content/uploads/2022/07/AutoCAD\\_\\_Crack\\_Free\\_3264bit\\_Latest2022.pdf](https://thexkids.org/wp-content/uploads/2022/07/AutoCAD__Crack_Free_3264bit_Latest2022.pdf) [https://original-engelsrufer.com/wp](https://original-engelsrufer.com/wp-content/uploads/2022/07/AutoCAD__Crack_Full_Product_Key_Free.pdf)[content/uploads/2022/07/AutoCAD\\_\\_Crack\\_Full\\_Product\\_Key\\_Free.pdf](https://original-engelsrufer.com/wp-content/uploads/2022/07/AutoCAD__Crack_Full_Product_Key_Free.pdf) <https://clasificadostampa.com/advert/autocad-crack-free-registration-code-free-download-win-mac/> <http://yogaapaia.it/archives/65610> <https://orbeeari.com/autocad-24-0-crack-mac-win/> [https://secureservercdn.net/198.71.233.69/7hj.be5.myftpupload.com/wp](https://secureservercdn.net/198.71.233.69/7hj.be5.myftpupload.com/wp-content/uploads/2022/07/AutoCAD-37.pdf?time=1658655977)[content/uploads/2022/07/AutoCAD-37.pdf?time=1658655977](https://secureservercdn.net/198.71.233.69/7hj.be5.myftpupload.com/wp-content/uploads/2022/07/AutoCAD-37.pdf?time=1658655977) <https://bizzclassified.us/advert/best-seo-company-in-noida-seo-services-agency-in-noida/> <https://www.casaspisosyterrenos.com/wp-content/uploads/2022/07/faunith.pdf>